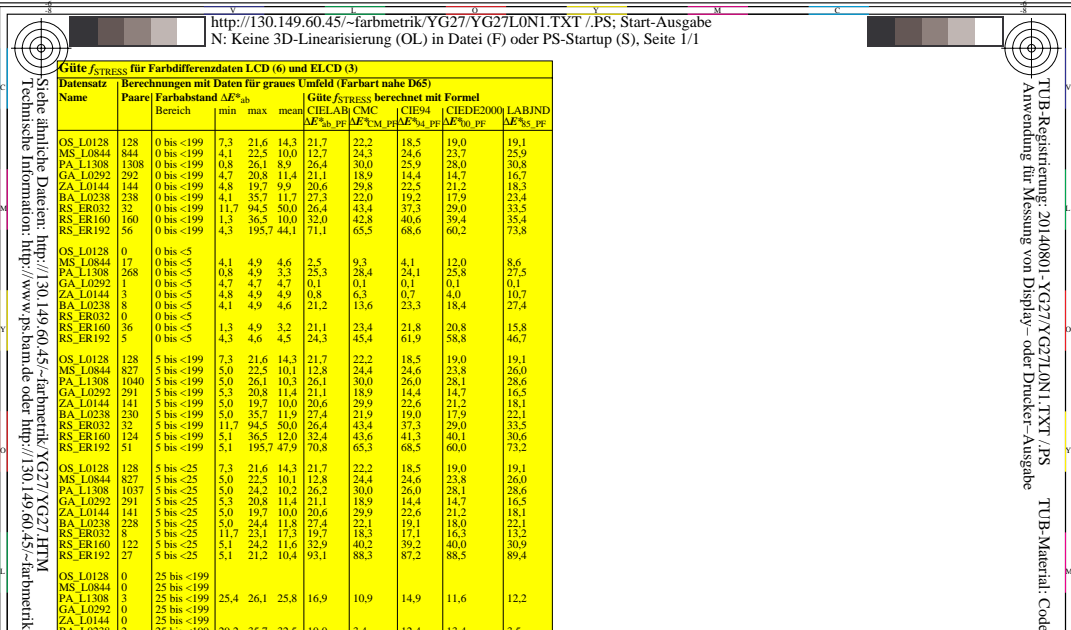

OS\_L0128 | 0 25 bis <199<br>MS\_L0844 | 25 bis <199 |<br>PA\_L1308 3 25 bis <199 | 25,4 26,1 25,8 | 16,9 | 10,9 | 14,9 | 11,6 | 12,2<br>GA\_L0292 | 0 | 25 bis <199 |

BA\_L0238 2 25 bis <199 29.2 35.7 32.5 10.0 3.4 12.4 13.4 13.4 38.<br>RS\_ER032 24 25 bis <199 38.2 94.5 60.9 26.5 44.3 38.1 28.2 25.8<br>RS\_ER190 24 25 bis <199 36.5 36.5 26.5 20.1 19.9.1 63.7 51.8 64.9

MS\_L0304<br>PA\_L0292<br>CA\_L01292<br>CA\_L0144<br>BA\_L0238<br>RS\_ER032<br>RS\_ER160<br>RS\_ER192<br>RS\_ER192<br>24<br>RS\_ER192

atensütze:

-8

http://130.149.60.45/~farbmetrik/YG27/YG27L0N1.TXT /.PS; Start-Ausgabe n: Ex, Samer Franger<br>dartup (S), Seite 1/1

0−00003 YG270−7N\_1 **OS\_L0128, MS\_L0844, PA\_L1308, GA\_L0292, ZA\_L0144, BA\_L0238, RS\_ER032, RS\_ER100, RS\_ER192** L V -6 -8 TUB-Prüfvorlage YG27; PF\_Farbabstände und −Formeln *<sup>f</sup>*STRESS für Daten: OS\_L,MS\_L,PA\_L,GA\_L,ZA\_L,BA\_L,RS\_ER032,RS\_ER160,RS\_ER192 Eingabe: *w/rgb/cmyk −> (w/rgb/cmyk)*

L M

C

-6

TUB-Material: Code=rha4ta

-6

 Anwendung für Messung von Display− oder Drucker−Ausgabe TUB-Registrierung: 20140801-YG27/YG27L0N1.TXT /.PS